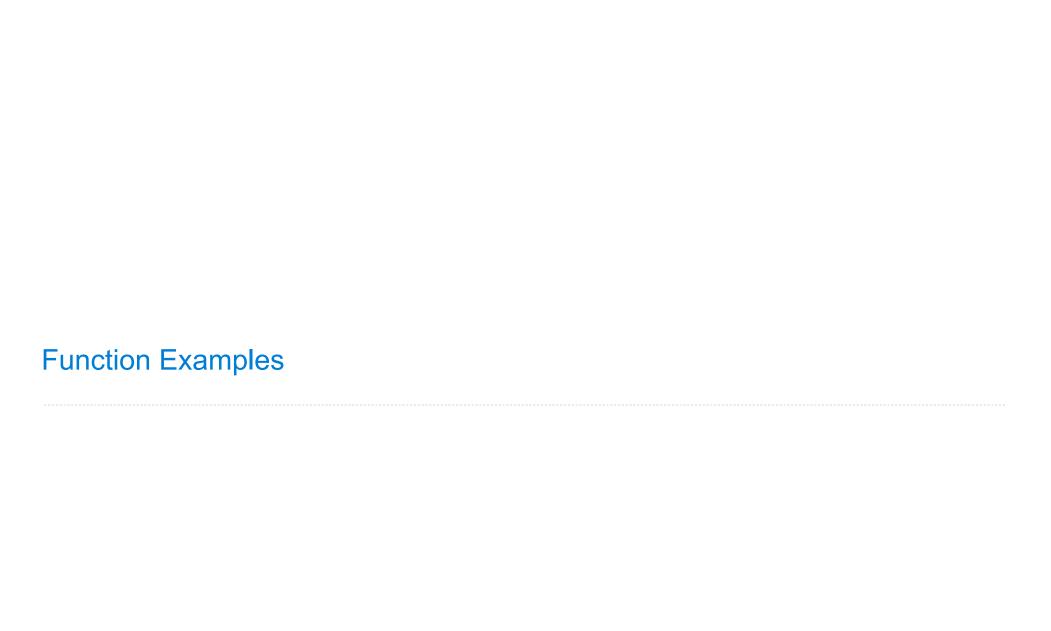

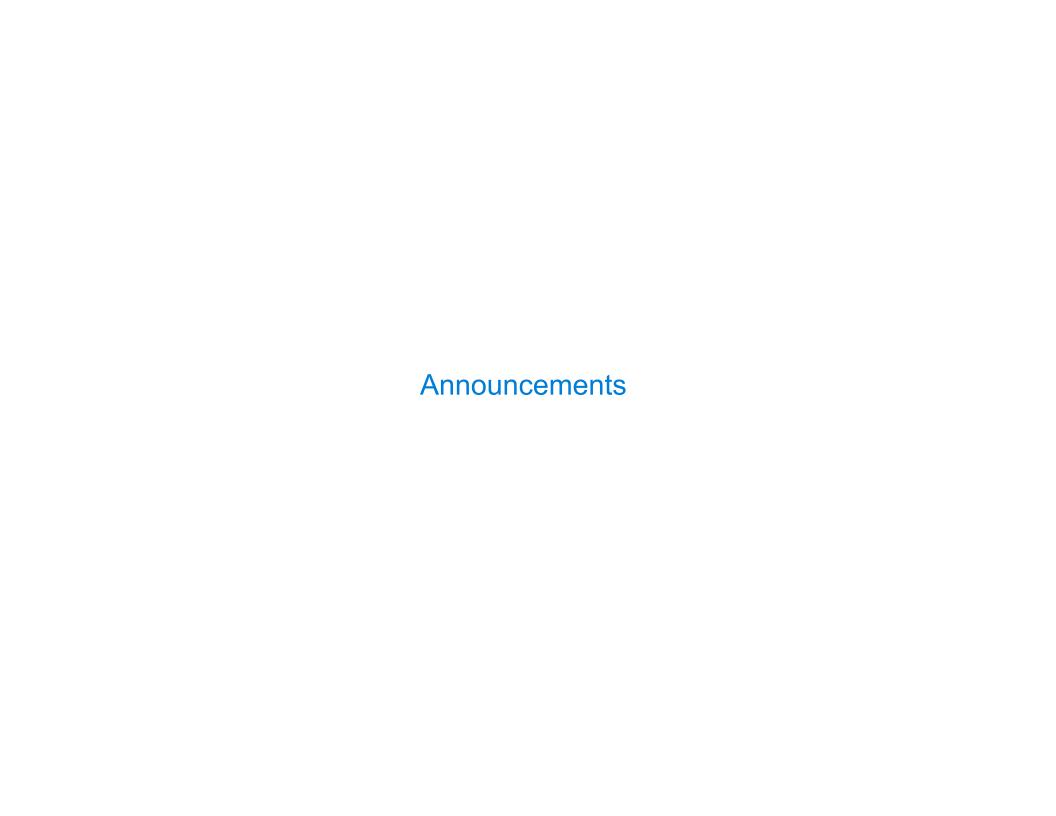

# Hog Contest Rules cs61a.org/proj/hog\_contest

Up to two people submit one entry;
 Max of one entry per person

- Up to two people submit one entry;
   Max of one entry per person
- Slight rule changes

- Up to two people submit one entry;
   Max of one entry per person
- Slight rule changes
- Your score is the number of entries against which you win more than 50.00001% of the time

- Up to two people submit one entry;
   Max of one entry per person
- Slight rule changes
- Your score is the number of entries against which you win more than 50.00001% of the time
- Strategies are time-limited

- Up to two people submit one entry;
   Max of one entry per person
- Slight rule changes
- Your score is the number of entries against which you win more than 50.00001% of the time
- Strategies are time-limited
- All strategies must be deterministic, pure functions of the players' scores

- Up to two people submit one entry;
   Max of one entry per person
- Slight rule changes
- Your score is the number of entries against which you win more than 50.00001% of the time
- Strategies are time-limited
- All strategies must be deterministic, pure functions of the players' scores
- All winning entries will receive extra credit

- Up to two people submit one entry;
   Max of one entry per person
- Slight rule changes
- Your score is the number of entries against which you win more than 50.00001% of the time
- Strategies are time-limited
- All strategies must be deterministic, pure functions of the players' scores
- All winning entries will receive extra credit
- The real prize: honor and glory

- Up to two people submit one entry;
   Max of one entry per person
- Slight rule changes
- Your score is the number of entries against which you win more than 50.00001% of the time
- Strategies are time-limited
- All strategies must be deterministic, pure functions of the players' scores
- All winning entries will receive extra credit
- The real prize: honor and glory
- See website for detailed rules

- Up to two people submit one entry;
   Max of one entry per person
- Slight rule changes
- Your score is the number of entries against which you win more than 50.00001% of the time
- Strategies are time-limited
- All strategies must be deterministic, pure functions of the players' scores
- All winning entries will receive extra credit
- The real prize: honor and glory
- See website for detailed rules

#### Fall 2011 Winners

Kaylee Mann Yan Duan & Ziming Li Brian Prike & Zhenghao Qian Parker Schuh & Robert Chatham

- Up to two people submit one entry;
   Max of one entry per person
- Slight rule changes
- Your score is the number of entries against which you win more than 50.00001% of the time
- Strategies are time-limited
- All strategies must be deterministic, pure functions of the players' scores
- All winning entries will receive extra credit
- The real prize: honor and glory
- See website for detailed rules

#### Fall 2011 Winners

Kaylee Mann Yan Duan & Ziming Li Brian Prike & Zhenghao Qian Parker Schuh & Robert Chatham

#### Fall 2012 Winners

Chenyang Yuan Joseph Hui

- Up to two people submit one entry;
   Max of one entry per person
- Slight rule changes
- Your score is the number of entries against which you win more than 50.00001% of the time
- Strategies are time-limited
- All strategies must be deterministic, pure functions of the players' scores
- All winning entries will receive extra credit
- The real prize: honor and glory
- See website for detailed rules

#### Fall 2011 Winners

Kaylee Mann Yan Duan & Ziming Li Brian Prike & Zhenghao Qian Parker Schuh & Robert Chatham

#### Fall 2012 Winners

Chenyang Yuan Joseph Hui

#### Fall 2013 Winners

Paul Bramsen Sam Kumar & Kangsik Lee Kevin Chen

- Up to two people submit one entry;
   Max of one entry per person
- Slight rule changes
- Your score is the number of entries against which you win more than 50.00001% of the time
- Strategies are time-limited
- All strategies must be deterministic, pure functions of the players' scores
- All winning entries will receive extra credit
- The real prize: honor and glory
- See website for detailed rules

#### Fall 2011 Winners

Kaylee Mann Yan Duan & Ziming Li Brian Prike & Zhenghao Qian Parker Schuh & Robert Chatham

#### Fall 2012 Winners

Chenyang Yuan Joseph Hui

#### Fall 2013 Winners

Paul Bramsen Sam Kumar & Kangsik Lee Kevin Chen

#### Fall 2014 Winners

Alan Tong & Elaine Zhao Zhenyang Zhang Adam Robert Villaflor & Joany Gao Zhen Qin & Dian Chen Zizheng Tai & Yihe Li

# **Hog Contest Winners**

#### Spring 2015 Winners

Sinho Chewi & Alexander Nguyen Tran Zhaoxi Li Stella Tao and Yao Ge

#### Fall 2015 Winners

Micah Carroll & Vasilis Oikonomou Matthew Wu Anthony Yeung and Alexander Dai

#### Spring 2016 Winners

Michael McDonald and Tianrui Chen Andrei Kassiantchouk Benjamin Krieges

#### Spring 2017 Winners

Cindy Jin and Sunjoon Lee Anny Patino and Christian Vasquez Asana Choudhury and Jenna Wen Michelle Lee and Nicholas Chew

#### Fall 2017 Winners

Alex Yu and Tanmay Khattar James Li Justin Yokota

Spring 2018 Winners

here

e FOREVE

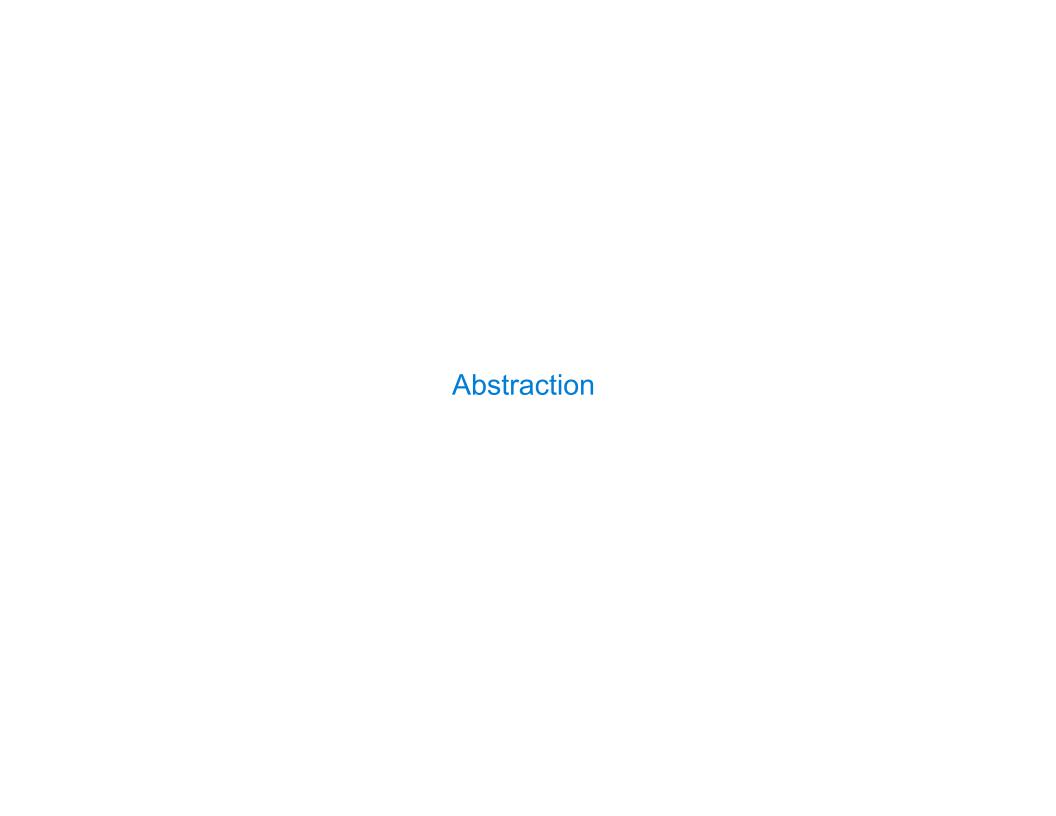

```
def square(x):
    return mul(x, x)
```

```
def square(x):
    return mul(x, x)

def sum_squares(x, y):
    return square(x) + square(y)
```

6

```
def square(x):
    return mul(x, x)

    def sum_squares(x, y):
        return square(x) + square(y)

What does sum_squares need to know about square?
```

```
def square(x):
    return mul(x, x)

What does sum_squares need to know about square?
Square takes one argument
```

•Square takes one argument.

```
def square(x):
    return mul(x, x)

def sum_squares(x, y):
    return square(x) + square(y)
```

What does sum\_squares need to know about square?

Square takes one argument.

Yes

•Square has the intrinsic name square.

```
def square(x):
    return mul(x, x)

    What does sum_squares need to know about square?

*Square takes one argument.

*Square has the intrinsic name square.

*No
def sum_squares(x, y):
    return square(x) + square(y)
Yes
*Square has the intrinsic name square.
No
```

•Square computes the square of a number.

6

```
def square(x):
    return mul(x, x)

    What does sum_squares need to know about square?

•Square takes one argument.

•Square has the intrinsic name square.

•Square computes the square of a number.

Yes
```

```
def square(x):
    return mul(x, x)

What does sum_squares need to know about square?

*Square takes one argument.

*Square has the intrinsic name square.

*Square computes the square of a number.

*Square computes the square by calling mul.
def sum_squares(x, y):
    return square(x) + square(y)

*Yes

*Square takes one argument.

Yes

*Square computes the square by calling mul.
```

```
def square(x):
    return mul(x, x)

    What does sum_squares need to know about square?

Square takes one argument.

Yes

Square has the intrinsic name square.

No

Square computes the square of a number.

Yes

Square computes the square by calling mul.

No
```

```
def square(x):
    return mul(x, x)

    What does sum_squares need to know about square?

Square takes one argument.

Square has the intrinsic name square.

Square computes the square of a number.

Yes

Square computes the square by calling mul.

No

def square(x):
    return pow(x, 2)
```

U

```
def square(x):
                                                  def sum_squares(x, y):
                return mul(x, x)
                                                      return square(x) + square(y)
                     What does sum_squares need to know about square?
                                                                          Yes
Square takes one argument.
•Square has the intrinsic name square.
                                                                           No
•Square computes the square of a number.
                                                                          Yes
• Square computes the square by calling mul.
                                                                           No
            def square(x):
                                                    def square(x):
                return pow(x, 2)
                                                        return mul(x, x-1) + x
```

U

```
def square(x):
                                                  def sum_squares(x, y):
                 return mul(x, x)
                                                      return square(x) + square(y)
                     What does sum_squares need to know about square?
                                                                           Yes
Square takes one argument.
• Square has the intrinsic name square.
                                                                           No
• Square computes the square of a number.
                                                                           Yes
• Square computes the square by calling mul.
                                                                           No
            def square(x):
                                                    def square(x):
                                                        return mul(x, x-1) + x
                return pow(x, 2)
                   If the name "square" were bound to a built-in function,
                          sum_squares would still work identically.
```

| Choosing Names |  |
|----------------|--|
|                |  |
|                |  |
|                |  |
|                |  |
|                |  |
|                |  |
|                |  |
|                |  |
|                |  |
|                |  |

# **Choosing Names**

Names typically don't matter for correctness **but** 

they matter a lot for composition

# **Choosing Names**

Names typically don't matter for correctness

but

they matter a lot for composition

Names should convey the meaning or purpose of the values to which they are bound.

# **Choosing Names**

Names typically don't matter for correctness

but

they matter a lot for composition

Names should convey the meaning or purpose of the values to which they are bound.

The type of value bound to the name is best documented in a function's docstring.

- /

Names typically don't matter for correctness

but

they matter a lot for composition

Names should convey the meaning or purpose of the values to which they are bound.

The type of value bound to the name is best documented in a function's docstring.

Function names typically convey their effect (print), their behavior (triple), or the value returned (abs).

1

Names typically don't matter for correctness

but

they matter a lot for composition

| From: | To: |
|-------|-----|
|       |     |
|       |     |
|       |     |

Names should convey the meaning or purpose of the values to which they are bound.

The type of value bound to the name is best documented in a function's docstring.

Names typically don't matter for correctness

#### but

they matter a lot for composition

| From:      | To:          |
|------------|--------------|
| true_false | rolled_a_one |
|            |              |
|            |              |
|            |              |
|            |              |

Names should convey the meaning or purpose of the values to which they are bound.

The type of value bound to the name is best documented in a function's docstring.

Names typically don't matter for correctness

#### but

they matter a lot for composition

| From:      | To:          |
|------------|--------------|
| true_false | rolled_a_one |
| d          | dice         |
|            |              |
|            |              |
|            |              |
|            |              |

Names should convey the meaning or purpose of the values to which they are bound.

The type of value bound to the name is best documented in a function's docstring.

Names typically don't matter for correctness

#### but

they matter a lot for composition

| To:          |
|--------------|
| rolled_a_one |
| dice         |
| take_turn    |
|              |
|              |
|              |

Names should convey the meaning or purpose of the values to which they are bound.

The type of value bound to the name is best documented in a function's docstring.

Names typically don't matter for correctness

#### but

they matter a lot for composition

| From:      | To:          |
|------------|--------------|
| true_false | rolled_a_one |
| d          | dice         |
| helper     | take_turn    |
| my_int     | num_rolls    |
|            |              |

Names should convey the meaning or purpose of the values to which they are bound.

The type of value bound to the name is best documented in a function's docstring.

Function names typically convey their effect (print), their behavior (triple), or the value returned (abs).

1

Names typically don't matter for correctness

#### but

they matter a lot for composition

| From:      | To:          |
|------------|--------------|
| true_false | rolled_a_one |
| d          | dice         |
| helper     | take_turn    |
| my_int     | num_rolls    |
| l, I, O    | k, i, m      |

Names should convey the meaning or purpose of the values to which they are bound.

The type of value bound to the name is best documented in a function's docstring.

Reasons to add a new name

### Reasons to add a new name

Repeated compound expressions:

### Reasons to add a new name

```
Repeated compound expressions:
```

```
if sqrt(square(a) + square(b)) > 1:
    x = x + sqrt(square(a) + square(b))
```

8

### Reasons to add a new name

### Reasons to add a new name

Repeated compound expressions:

```
if sqrt(square(a) + square(b)) > 1:
    x = x + sqrt(square(a) + square(b))

hypotenuse = sqrt(square(a) + square(b))
if hypotenuse > 1:
    x = x + hypotenuse
```

#### Reasons to add a new name

Repeated compound expressions:

```
if sqrt(square(a) + square(b)) > 1:
    x = x + sqrt(square(a) + square(b))
```

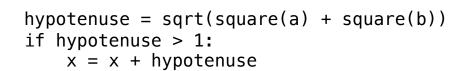

$$x1 = (-b + sqrt(square(b) - 4 * a * c)) / (2 * a)$$

#### Reasons to add a new name

Repeated compound expressions:

```
if sqrt(square(a) + square(b)) > 1:
    x = x + sqrt(square(a) + square(b))
```

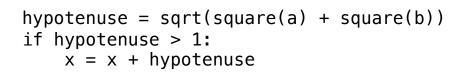

$$x1 = (-b + sqrt(square(b) - 4 * a * c)) / (2 * a)$$

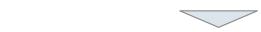

discriminant = square(b) - 
$$4 * a * c$$
  
  $x1 = (-b + sqrt(discriminant)) / (2 * a)$ 

#### Reasons to add a new name

### More Naming Tips

Repeated compound expressions:

```
if sqrt(square(a) + square(b)) > 1:
    x = x + sqrt(square(a) + square(b))
```

hypotenuse = sqrt(square(a) + square(b))
if hypotenuse > 1:
 x = x + hypotenuse

$$x1 = (-b + sqrt(square(b) - 4 * a * c)) / (2 * a)$$

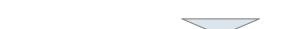

discriminant = square(b) - 
$$4 * a * c$$
  
  $x1 = (-b + sqrt(discriminant)) / (2 * a)$ 

#### Reasons to add a new name

Repeated compound expressions:

```
if sqrt(square(a) + square(b)) > 1:
    x = x + sqrt(square(a) + square(b))
```

Meaningful parts of complex expressions:

$$x1 = (-b + sqrt(square(b) - 4 * a * c)) / (2 * a)$$

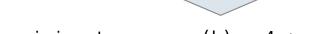

```
discriminant = square(b) - 4 * a * c
 x1 = (-b + sqrt(discriminant)) / (2 * a)
```

### More Naming Tips

Names can be long if they help document your code:

average\_age = average(age, students)

is preferable to

# Compute average age of students
aa = avg(a, st)

#### Reasons to add a new name

Repeated compound expressions:

Meaningful parts of complex expressions:

$$x1 = (-b + sqrt(square(b) - 4 * a * c)) / (2 * a)$$

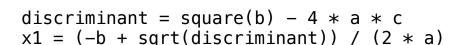

### More Naming Tips

Names can be long if they help document your code:

average\_age = average(age, students)

is preferable to

# Compute average age of students
aa = avg(a, st)

 Names can be short if they represent generic quantities: counts, arbitrary functions, arguments to mathematical operations, etc.

n, k, i - Usually integers

x, y, z - Usually real numbers

f, g, h - Usually functions

### Reasons to add a new name

Repeated compound expressions:

hypotenuse = sqrt(square(a) + square(b)) PRACTICAL GUIDELINES if hypotenuse > 1:

x = x + hypotenuse

Meaningful parts of complex expressions:

$$x1 = (-b + sqrt(square(b) - 4 * a * c)) / (2 * a)$$

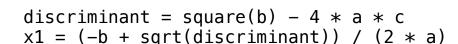

### More Naming Tips

 Names can be long if they help document your code:

average age = average(age, students)

is preferable to

# Compute average age of students aa = avg(a, st)

 Names can be short if they represent generic quantities: counts, arbitrary functions, arguments to mathematical operations, etc.

n, k, i - Usually integers

x, y, z - Usually real numbers

f, g, h - Usually functions

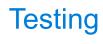

| Test-Driven Development |  |  |  |  |  |
|-------------------------|--|--|--|--|--|
|                         |  |  |  |  |  |
|                         |  |  |  |  |  |
|                         |  |  |  |  |  |
|                         |  |  |  |  |  |
|                         |  |  |  |  |  |
|                         |  |  |  |  |  |
|                         |  |  |  |  |  |
|                         |  |  |  |  |  |

Write the test of a function before you write the function.

Write the test of a function before you write the function.

A test will clarify the domain, range, & behavior of a function.

Write the test of a function before you write the function.

A test will clarify the domain, range, & behavior of a function.

Tests can help identify tricky edge cases.

Write the test of a function before you write the function.

A test will clarify the domain, range, & behavior of a function.

Tests can help identify tricky edge cases.

Develop incrementally and test each piece before moving on.

Write the test of a function before you write the function.

A test will clarify the domain, range, & behavior of a function.

Tests can help identify tricky edge cases.

Develop incrementally and test each piece before moving on.

You can't depend upon code that hasn't been tested.

Write the test of a function before you write the function.

A test will clarify the domain, range, & behavior of a function.

Tests can help identify tricky edge cases.

Develop incrementally and test each piece before moving on.

You can't depend upon code that hasn't been tested.

Run your old tests again after you make new changes.

Write the test of a function before you write the function.

A test will clarify the domain, range, & behavior of a function.

Tests can help identify tricky edge cases.

Develop incrementally and test each piece before moving on.

You can't depend upon code that hasn't been tested.

Run your old tests again after you make new changes.

Bonus idea: Run your code interactively.

Write the test of a function before you write the function.

A test will clarify the domain, range, & behavior of a function.

Tests can help identify tricky edge cases.

Develop incrementally and test each piece before moving on.

You can't depend upon code that hasn't been tested.

Run your old tests again after you make new changes.

Bonus idea: Run your code interactively.

Don't be afraid to experiment with a function after you write it.

Write the test of a function before you write the function.

A test will clarify the domain, range, & behavior of a function.

Tests can help identify tricky edge cases.

Develop incrementally and test each piece before moving on.

You can't depend upon code that hasn't been tested.

Run your old tests again after you make new changes.

Bonus idea: Run your code interactively.

Don't be afraid to experiment with a function after you write it.

Interactive sessions can become doctests. Just copy and paste.

Write the test of a function before you write the function.

A test will clarify the domain, range, & behavior of a function.

Tests can help identify tricky edge cases.

Develop incrementally and test each piece before moving on.

You can't depend upon code that hasn't been tested.

Run your old tests again after you make new changes.

Bonus idea: Run your code interactively.

Don't be afraid to experiment with a function after you write it.

Interactive sessions can become doctests. Just copy and paste.

(Demo)

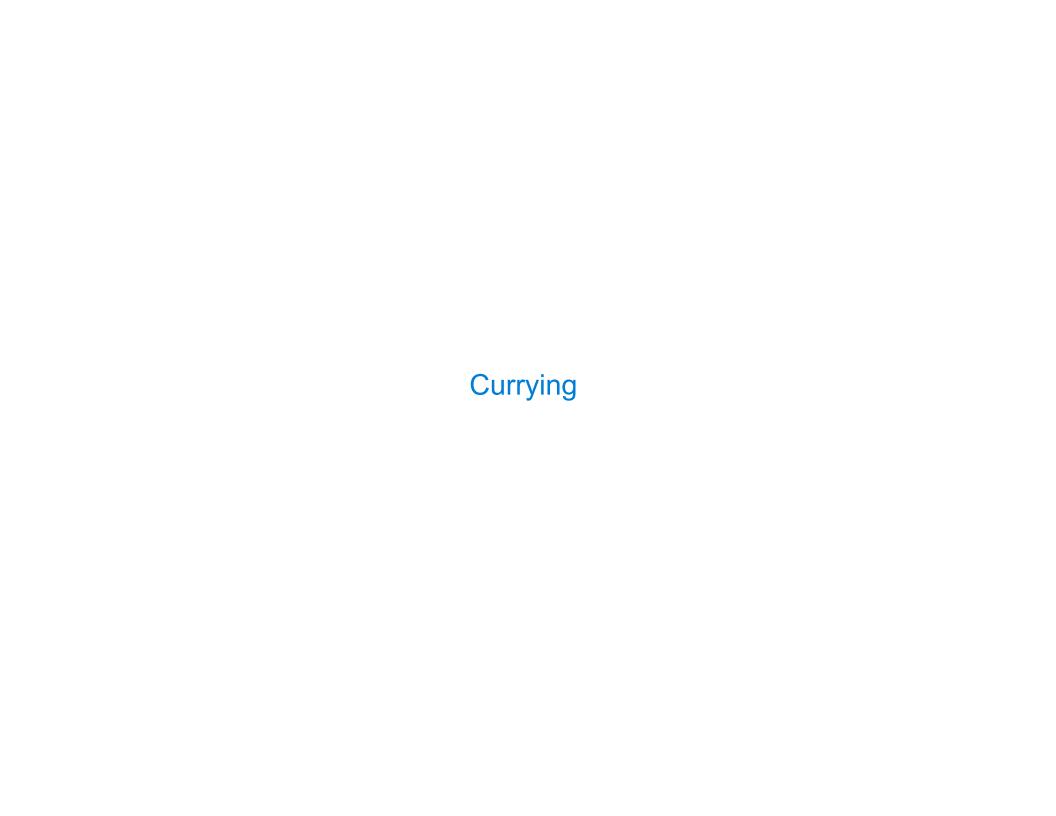

| Function ( | Surrying |  |  |
|------------|----------|--|--|
|            |          |  |  |

def make\_adder(n):
 return lambda k: n + k

```
def make_adder(n):
    return lambda k: n + k
```

```
>>> make_adder(2)(3)
5
>>> add(2, 3)
5
```

```
def make_adder(n):
    return lambda k: n + k
```

```
>>> make_adder(2)(3)
5
>>> add(2, 3)
5
```

There's a general relationship between these functions

```
def make_adder(n):
    return lambda k: n + k
```

```
>>> make_adder(2)(3)
5
>>> add(2, 3)
5
```

There's a general relationship between these functions

(Demo)

## **Function Currying**

```
def make_adder(n):
    return lambda k: n + k

>>> make_adder(2)(3)
    There's a general
    relationship between
    these functions

(Demo)
```

Curry: Transform a multi-argument function into a single-argument, higher-order function

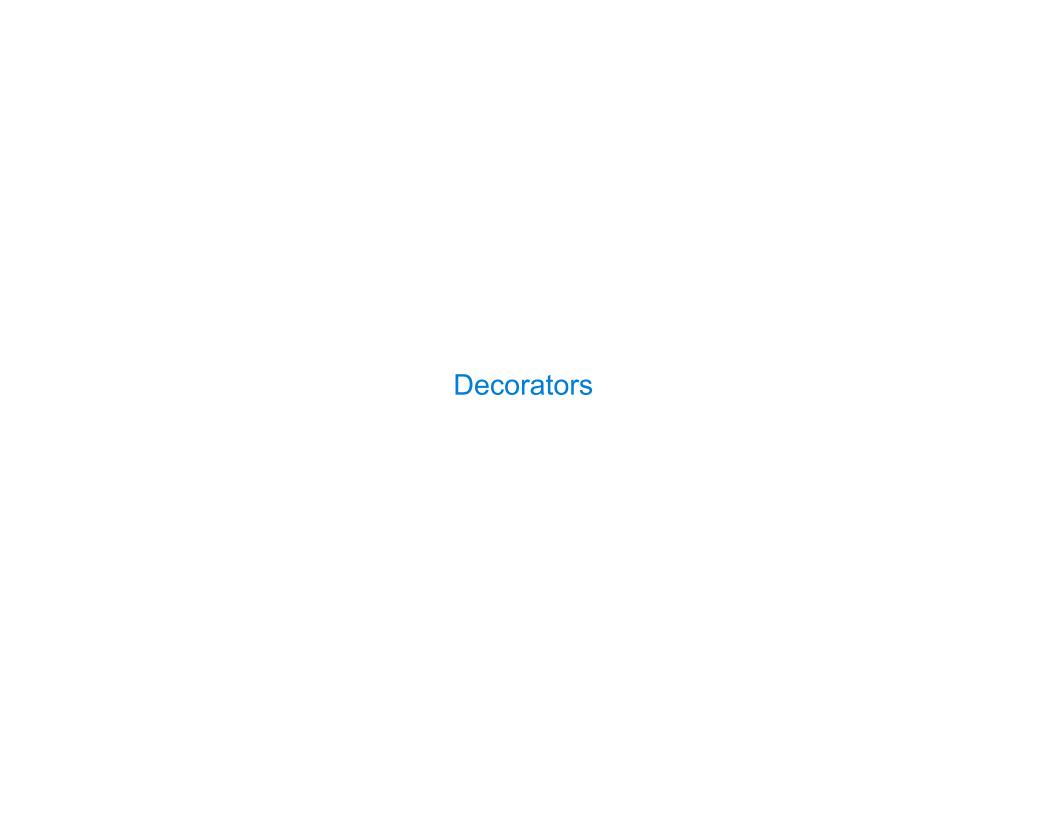

(Demo)

```
(Demo)
```

```
@trace1
def triple(x):
    return 3 * x
```

Function decorator

@trace1
def triple(x):
 return 3 \* x

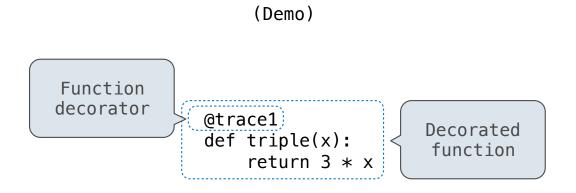

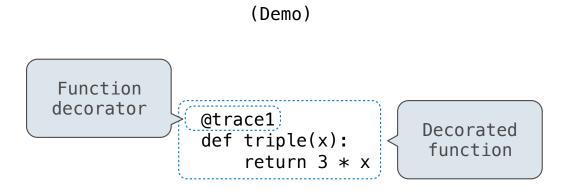

is identical to

# Function decorator @trace1 def triple(x): return 3 \* x Openated function

is identical to

def triple(x):
 return 3 \* x
triple = trace1(triple)

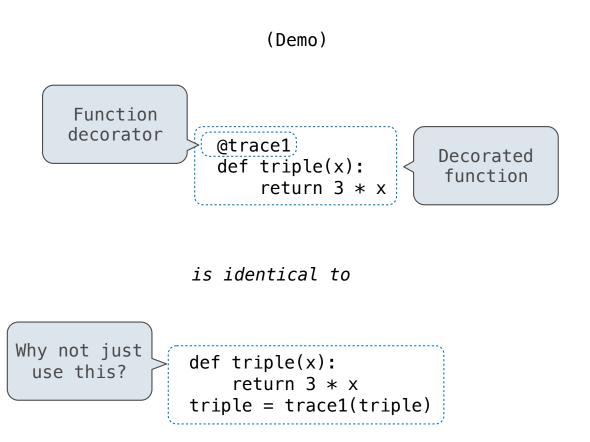

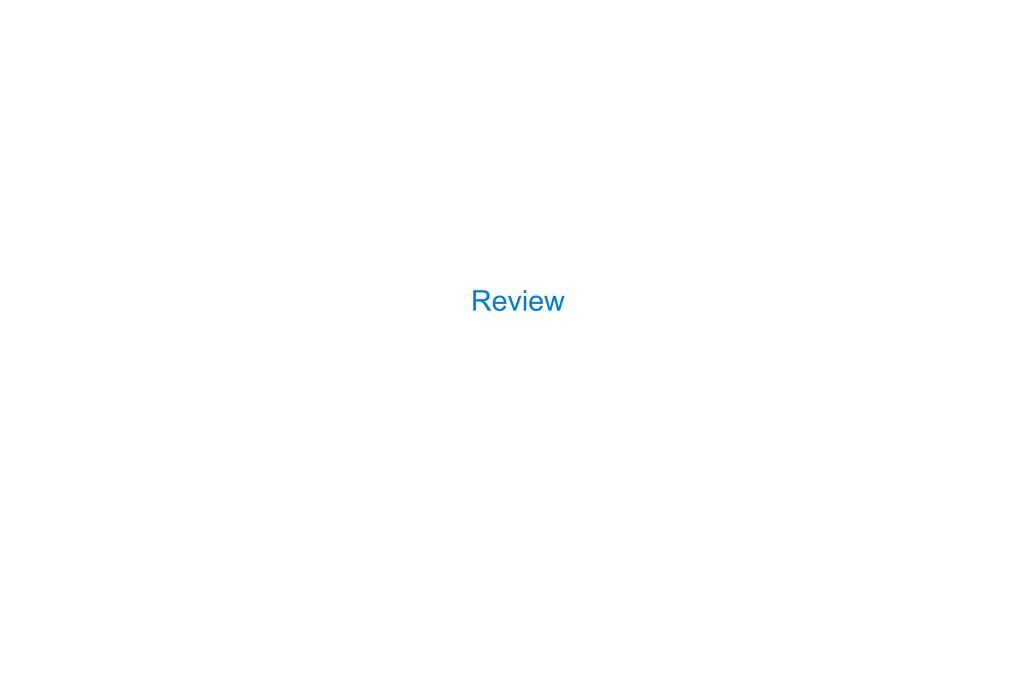

| What Would Python Display? |  |
|----------------------------|--|
|                            |  |
|                            |  |
|                            |  |
|                            |  |
|                            |  |
|                            |  |
|                            |  |
|                            |  |

```
from operator import add, mul
def square(x):
    return mul(x, x)
```

The print function returns None. It also displays its arguments (separated by spaces) when it is called.

from operator import add, mul
def square(x):
 return mul(x, x)

This expression

**Evaluates** to

Interactive Output

| <pre>from operator import add, mul def square(x):</pre> | This expression | <b>Evaluates to</b> | Interactive<br>Output |
|---------------------------------------------------------|-----------------|---------------------|-----------------------|
| return mul(x, x)                                        | 5               | 5                   |                       |

| <pre>from operator import add, mul def square(x):</pre> | This expression | <b>Evaluates to</b> | Interactive<br>Output |
|---------------------------------------------------------|-----------------|---------------------|-----------------------|
| return mul(x, x)                                        | 5               | 5                   | 5                     |

| <pre>from operator import add, mul def square(x):</pre> | This expression | Evaluates to | Interactive<br>Output |
|---------------------------------------------------------|-----------------|--------------|-----------------------|
| return mul(x, x)                                        | 5               | 5            | 5                     |
|                                                         | print(5)        |              |                       |

| <pre>from operator import add, mul def square(x):</pre> | This expression | Evaluates to | Interactive<br>Output |
|---------------------------------------------------------|-----------------|--------------|-----------------------|
| return mul(x, x)                                        | 5               | 5            | 5                     |
|                                                         | print(5)        | None         |                       |

| <pre>from operator import add, mul def square(x):</pre> | This expression | <b>Evaluates to</b> | Interactive<br>Output |
|---------------------------------------------------------|-----------------|---------------------|-----------------------|
| return mul(x, x)                                        | 5               | 5                   | 5                     |
|                                                         | print(5)        | None                | 5                     |

| <pre>from operator import add, mul def square(x):</pre> | This expression | <b>Evaluates to</b> | Interactive<br>Output |
|---------------------------------------------------------|-----------------|---------------------|-----------------------|
| return mul(x, x)                                        | 5               | 5                   | 5                     |
|                                                         | print(5)        | None                | 5                     |
|                                                         | print(print(5)) |                     |                       |

| <pre>from operator import add, mul def square(x):</pre> | This expression                     | <b>Evaluates to</b> | Interactive<br>Output |
|---------------------------------------------------------|-------------------------------------|---------------------|-----------------------|
| return mul(x, x)                                        | 5                                   | 5                   | 5                     |
|                                                         | print(5)                            | None                | 5                     |
|                                                         | <pre>print(print(5))     None</pre> |                     |                       |

| <pre>from operator import add, mul def square(x):     return mul(x, x)</pre> | This expression                     | <b>Evaluates to</b> | Interactive<br>Output |
|------------------------------------------------------------------------------|-------------------------------------|---------------------|-----------------------|
|                                                                              | 5                                   | 5                   | 5                     |
|                                                                              | print(5)                            | None                | 5                     |
|                                                                              | <pre>print(print(5))     None</pre> |                     | 5<br>None             |

| from | operat  | or   | impo | ort | add, | mul |
|------|---------|------|------|-----|------|-----|
| def  | square( | (x): |      |     |      |     |
|      | return  | mul  | .(x, | x)  |      |     |
|      |         |      |      |     |      |     |

| This expression                     | <b>Evaluates to</b> | Output    |
|-------------------------------------|---------------------|-----------|
| 5                                   | 5                   | 5         |
| print(5)                            | None                | 5         |
| <pre>print(print(5))     None</pre> | None                | 5<br>None |

```
from operator import add, mul
def square(x):
    return mul(x, x)
```

| This expression                     | <b>Evaluates to</b> | Output    |
|-------------------------------------|---------------------|-----------|
| 5                                   | 5                   | 5         |
| print(5)                            | None                | 5         |
| <pre>print(print(5))     None</pre> | None                | 5<br>None |

```
def delay(arg):
    print('delayed')
    def g():
        return arg
    return g
```

| <pre>from operator import add, mul def square(x):</pre>                                     | This expression                     | <b>Evaluates to</b> | Output    |
|---------------------------------------------------------------------------------------------|-------------------------------------|---------------------|-----------|
| return mul(x, x)                                                                            | 5                                   | 5                   | 5         |
|                                                                                             | print(5)                            | None                | 5         |
|                                                                                             | <pre>print(print(5))     None</pre> | None                | 5<br>None |
| <pre>def delay(arg):     print('delayed')     def g():        return arg     return g</pre> | delay(delay)()(6)()                 |                     |           |

```
Interactive
from operator import add, mul
                                  This expression
                                                                                     Output
                                                                   Evaluates to
def square(x):
     return mul(x, x)
                                   5
                                                                    5
                                                                                      5
                                   print(5)
                                                                    None
                                                                                      5
                                   print(print(5))
                                                                    None
                                                                                      None
                                           None
def delay(arg):
    print('delayed')
                                   delay(delay)()(6)()
    def g():
        return arg
    return g
 Names in nested def
statements can refer to
 their enclosing scope
```

```
from operator import add, mul
def square(x):
    return mul(x, x)

A function that takes any
argument and returns a
function that returns
    that arg

def delay(arg):
    print('delayed')
    def g():
        return arg
    return g

Names in nested def
statements can refer to
    their enclosing scope
```

| This expression                     | <b>Evaluates to</b> | Output    |
|-------------------------------------|---------------------|-----------|
| 5                                   | 5                   | 5         |
| print(5)                            | None                | 5         |
| <pre>print(print(5))     None</pre> | None                | 5<br>None |
| <pre>delay(delay)()(6)()</pre>      |                     |           |

```
from operator import add, mul
def square(x):
    return mul(x, x)

A function that takes any
argument and returns a
function that returns
    that arg

def delay(arg):
    print('delayed')
    def g():
        return arg
    return g

Names in nested def
statements can refer to
    their enclosing scope
```

| This expression                 | <b>Evaluates to</b> | Output    |
|---------------------------------|---------------------|-----------|
| 5                               | 5                   | 5         |
| print(5)                        | None                | 5         |
| <pre>print(print(5)) None</pre> | None                | 5<br>None |
| delay(delay)()(6)()             |                     |           |

```
from operator import add, mul
def square(x):
    return mul(x, x)

A function that takes any
argument and returns a
function that returns
    that arg

def delay(arg):
    print('delayed')
    def g():
        return arg
    return g

Names in nested def
statements can refer to
    their enclosing scope
```

| This expression                     | <b>Evaluates to</b> | Output    |
|-------------------------------------|---------------------|-----------|
| 5                                   | 5                   | 5         |
| print(5)                            | None                | 5         |
| <pre>print(print(5))     None</pre> | None                | 5<br>None |
| delay(delay)()(6)()                 |                     |           |

```
from operator import add, mul
def square(x):
    return mul(x, x)

A function that takes any
argument and returns a
function that returns
    that arg

def delay(arg):
    print('delayed')
    def g():
        return arg
    return g

Names in nested def
statements can refer to
    their enclosing scope
```

| This expression                     | <b>Evaluates to</b> | Interactive<br>Output |
|-------------------------------------|---------------------|-----------------------|
| 5                                   | 5                   | 5                     |
| print(5)                            | None                | 5                     |
| <pre>print(print(5))     None</pre> | None                | 5<br>None             |
| delay(delay)()(6)()                 |                     |                       |

```
from operator import add, mul
def square(x):
    return mul(x, x)

A function that takes any
argument and returns a
function that returns
    that arg

def delay(arg):
    print('delayed')
    def g():
        return arg
    return g

Names in nested def
statements can refer to
    their enclosing scope
```

| This expression                     | <b>Evaluates</b> to | Interactive<br>Output |
|-------------------------------------|---------------------|-----------------------|
| 5                                   | 5                   | 5                     |
| print(5)                            | None                | 5                     |
| <pre>print(print(5))     None</pre> | None                | 5<br>None             |
| (delay(delay)()(6)()                |                     |                       |

```
from operator import add, mul
def square(x):
    return mul(x, x)

A function that takes any
argument and returns a
function that returns
    that arg

def delay(arg):
    print('delayed')
    def g():
        return arg
    return g

Names in nested def
statements can refer to
their enclosing scope
```

| This expression                     | <b>Evaluates to</b> | Output    |
|-------------------------------------|---------------------|-----------|
| 5                                   | 5                   | 5         |
| print(5)                            | None                | 5         |
| <pre>print(print(5))     None</pre> | None                | 5<br>None |
| delay(delay)()(6)()                 |                     | delayed   |

```
from operator import add, mul
def square(x):
    return mul(x, x)

A function that takes any
argument and returns a
function that returns
    that arg

def delay(arg):
    print('delayed')
    def g():
        return arg
    return g

Names in nested def
statements can refer to
    their enclosing scope
```

| This expression                     | <b>Evaluates to</b> | Output             |
|-------------------------------------|---------------------|--------------------|
| 5                                   | 5                   | 5                  |
| print(5)                            | None                | 5                  |
| <pre>print(print(5))     None</pre> | None                | 5<br>None          |
| delay(delay)()(6)()                 |                     | delayed<br>delayed |

```
from operator import add, mul
def square(x):
    return mul(x, x)

A function that takes any
argument and returns a
function that returns
    that arg

def delay(arg):
    print('delayed')
    def g():
        return arg
    return g

Names in nested def
statements can refer to
their enclosing scope
```

| This expression                 | <b>Evaluates</b> to | Interactive<br>Output   |
|---------------------------------|---------------------|-------------------------|
| 5                               | 5                   | 5                       |
| print(5)                        | None                | 5                       |
| <pre>print(print(5)) None</pre> | None                | 5<br>None               |
| delay(delay)()(6)()             |                     | delayed<br>delayed<br>6 |

```
from operator import add, mul
def square(x):
    return mul(x, x)

A function that takes any
argument and returns a
function that returns
    that arg

def delay(arg):
    print('delayed')
    def g():
        return arg
    return g

Names in nested def
statements can refer to
their enclosing scope
```

| This expression                     | <b>Evaluates</b> to | Interactive<br>Output   |
|-------------------------------------|---------------------|-------------------------|
| 5                                   | 5                   | 5                       |
| print(5)                            | None                | 5                       |
| <pre>print(print(5))     None</pre> | None                | 5<br>None               |
| delay(delay)()(6)()                 | 6                   | delayed<br>delayed<br>6 |

```
Interactive
  from operator import add, mul
                                    This expression
                                                                                       Output
                                                                    Evaluates to
  def square(x):
      return mul(x, x)
                                    5
                                                                     5
                                                                                       5
A function that takes any
                                    print(5)
                                                                     None
                                                                                       5
 argument and returns a
  function that returns
                                    print(print(5))
                                                                     None
         that arg
                                                                                       None
                                            None
 def delay(arg):
                                                                                       delayed
     print('delayed')
                                    delay(delay)()(6)()
                                                                                       delayed
     def g():
                                                                     6
          return arg
                                                                                       6
     return g
   Names in nested def
                                    print(delay(print)()(4))
 statements can refer to
  their enclosing scope
```

```
Interactive
  from operator import add, mul
                                    This expression
                                                                                       Output
                                                                    Evaluates to
  def square(x):
      return mul(x, x)
                                    5
                                                                     5
                                                                                       5
A function that takes any
                                    print(5)
                                                                     None
                                                                                       5
 argument and returns a
  function that returns
                                    print(print(5))
                                                                     None
         that arg
                                                                                       None
                                            None
 def delay(arg):
                                                                                       delayed
     print('delayed')
                                    delay(delay)()(6)()
                                                                                       delayed
     def g():
                                                                     6
          return arg
                                                                                       6
     return g
                                                                                       delayed
   Names in nested def
                                    print(delay(print)()(4))
 statements can refer to
  their enclosing scope
```

| <pre>from operator import add, mul def square(x):</pre>                                         | This expression                     | Evaluates to | Interactive<br>Output   |
|-------------------------------------------------------------------------------------------------|-------------------------------------|--------------|-------------------------|
| return mul(x, x)                                                                                | 5                                   | 5            | 5                       |
| A function that takes any argument and returns a                                                | print(5)                            | None         | 5                       |
| function that returns that arg                                                                  | <pre>print(print(5))     None</pre> | None         | 5<br>None               |
| <pre>def (delay(arg):     print('delayed')     def g():         return (arg)     return g</pre> | delay(delay)()(6)()                 | 6            | delayed<br>delayed<br>6 |
| Names in nested def statements can refer to their enclosing scope                               | <pre>print(delay(print)()(4))</pre> |              | delayed<br>4            |

| <pre>from operator import add, mul def square(x):</pre>                                        | This expression                     | <b>Evaluates to</b> | Output                  |
|------------------------------------------------------------------------------------------------|-------------------------------------|---------------------|-------------------------|
| return mul(x, x)                                                                               | 5                                   | 5                   | 5                       |
| A function that takes any argument and returns a function that returns that arg                | print(5)                            | None                | 5                       |
|                                                                                                | <pre>print(print(5)) None</pre>     | None                | 5<br>None               |
| <pre>def (delay(arg):     print('delayed')     def g():        return (arg)     return g</pre> | delay(delay)()(6)()                 | 6                   | delayed<br>delayed<br>6 |
| Names in nested def statements can refer to their enclosing scope                              | <pre>print(delay(print)()(4))</pre> |                     | delayed<br>4<br>None    |

| <pre>from operator import add, mul def square(x):</pre>                                        | This expression                     | <b>Evaluates</b> to | Output                  |
|------------------------------------------------------------------------------------------------|-------------------------------------|---------------------|-------------------------|
| return mul(x, x)                                                                               | 5                                   | 5                   | 5                       |
| A function that takes any argument and returns a                                               | print(5)                            | None                | 5                       |
| function that returns that arg                                                                 | <pre>print(print(5))     None</pre> | None                | 5<br>None               |
| <pre>def (delay(arg):     print('delayed')     def g():        return (arg)     return g</pre> | delay(delay)()(6)()                 | 6                   | delayed<br>delayed<br>6 |
| Names in nested def statements can refer to their enclosing scope                              | <pre>print(delay(print)()(4))</pre> | None                | delayed<br>4<br>None    |

```
def horse(mask):
    horse = mask
    def mask(horse):
        return horse
    return horse(mask)

mask = lambda horse: horse(2)
horse(mask)
```

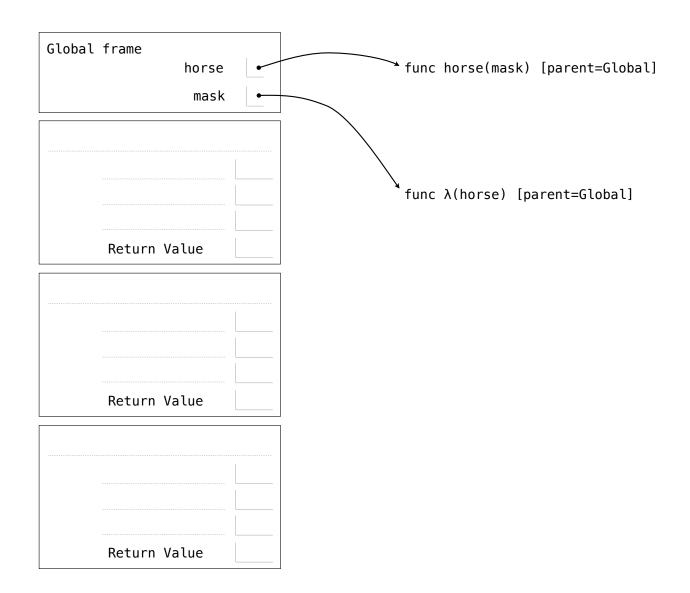

```
def horse(mask):
    horse = mask
    def mask(horse):
        return horse
    return horse(mask)

mask = lambda horse: horse(2)
horse(mask)
```

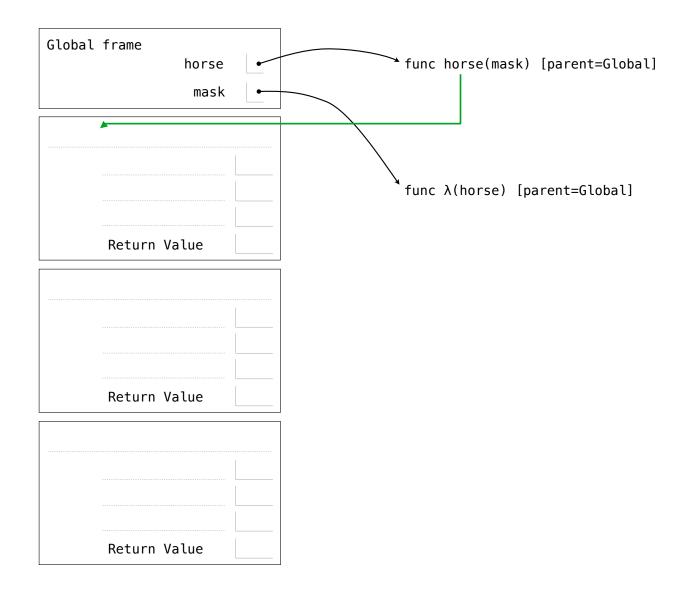

```
def horse(mask):
    horse = mask
    def mask(horse):
        return horse
    return horse(mask)

mask = lambda horse: horse(2)
horse(mask)
```

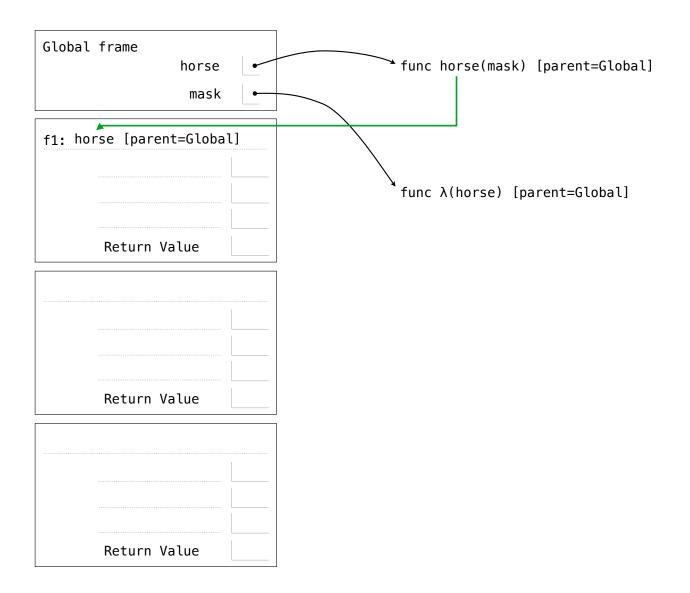

```
def horse(mask):
    horse = mask
    def mask(horse):
        return horse
    return horse(mask)

mask = lambda horse: horse(2)
horse(mask)
```

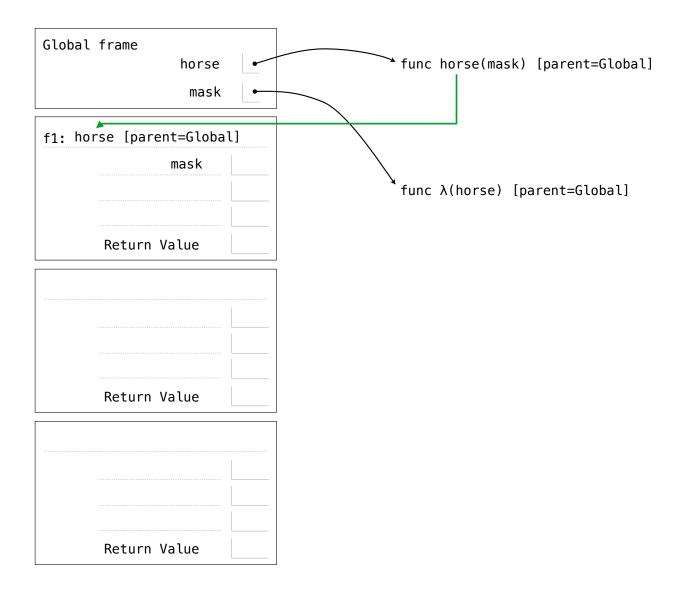

```
def horse(mask):
    horse = mask
    def mask(horse):
        return horse
    return horse(mask)

mask = lambda horse: horse(2)
horse(mask)
```

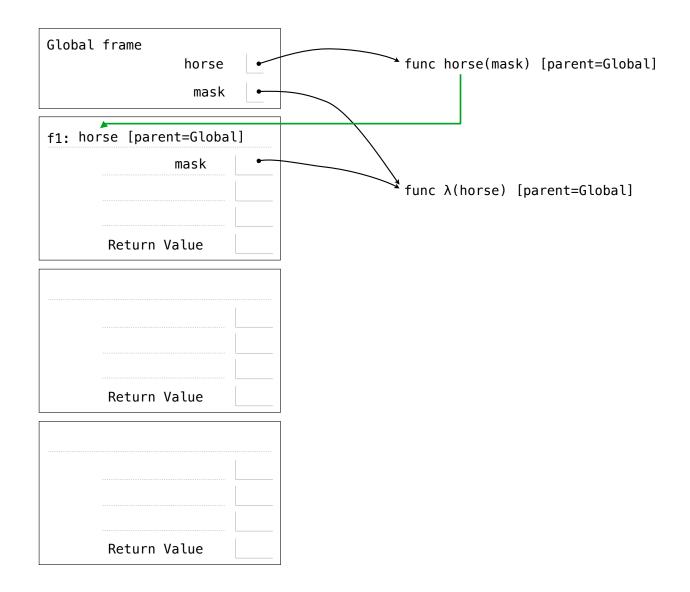

```
def horse(mask):
    horse = mask
    def mask(horse):
        return horse
    return horse(mask)

mask = lambda horse: horse(2)
horse(mask)
```

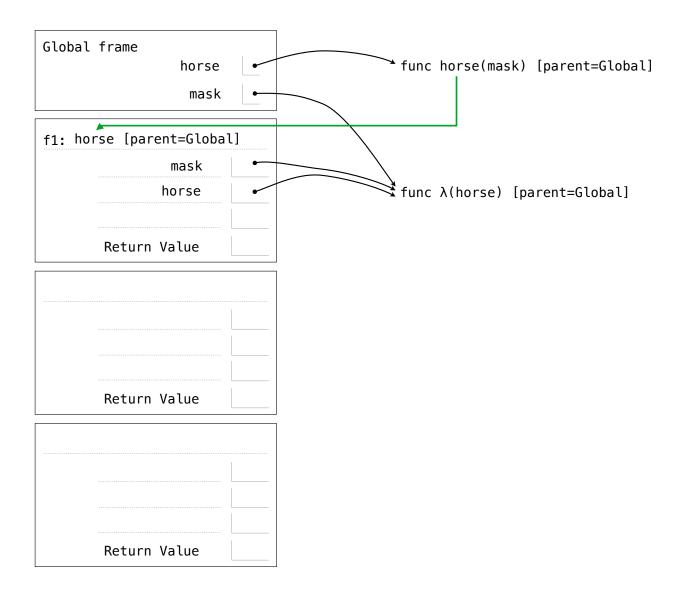

```
def horse(mask):
    horse = mask
    def mask(horse):
        return horse
    return horse(mask)

mask = lambda horse: horse(2)
horse(mask)
```

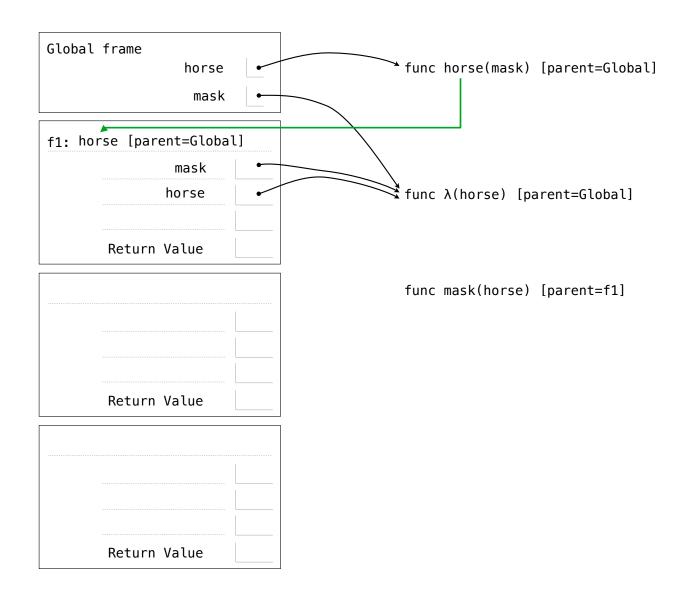

```
def horse(mask):
    horse = mask
    def mask(horse):
        return horse
    return horse(mask)

mask = lambda horse: horse(2)
horse(mask)
```

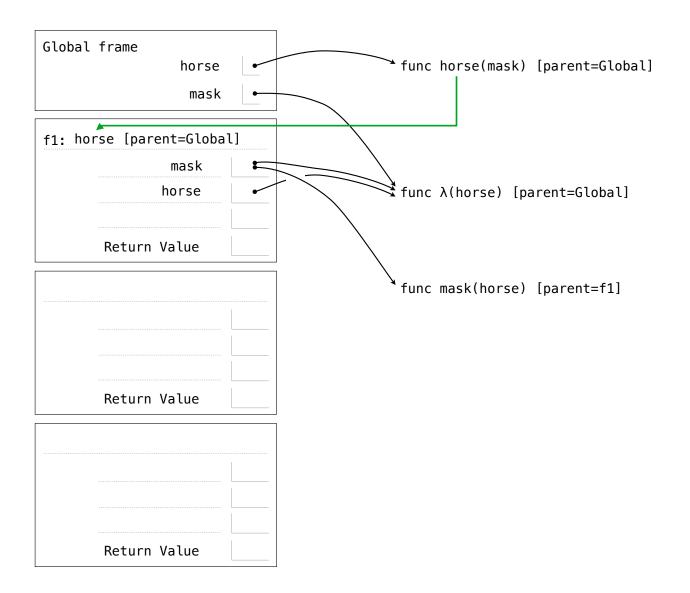

```
def horse(mask):
    horse = mask
    def mask(horse):
        return horse
    return horse(mask)

mask = lambda horse: horse(2)
horse(mask)
```

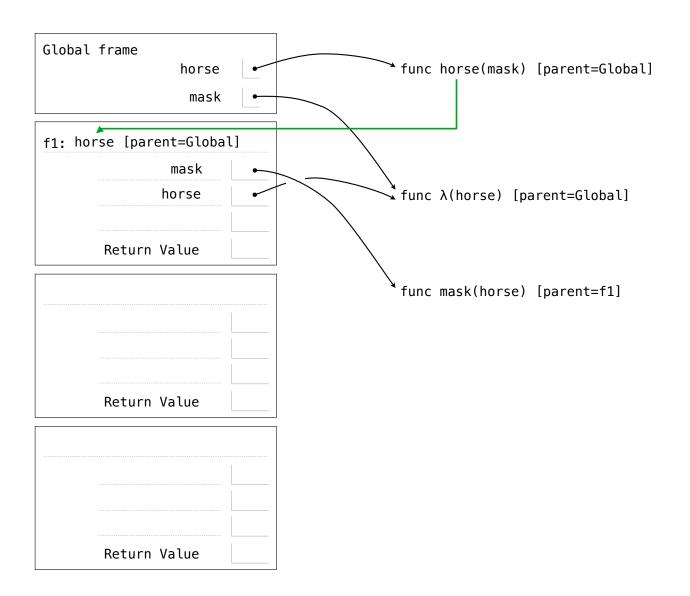

```
def horse(mask):
    horse = mask
    def mask(horse):
        return horse
    return(horse(mask))

mask = lambda horse: horse(2)
horse(mask)
```

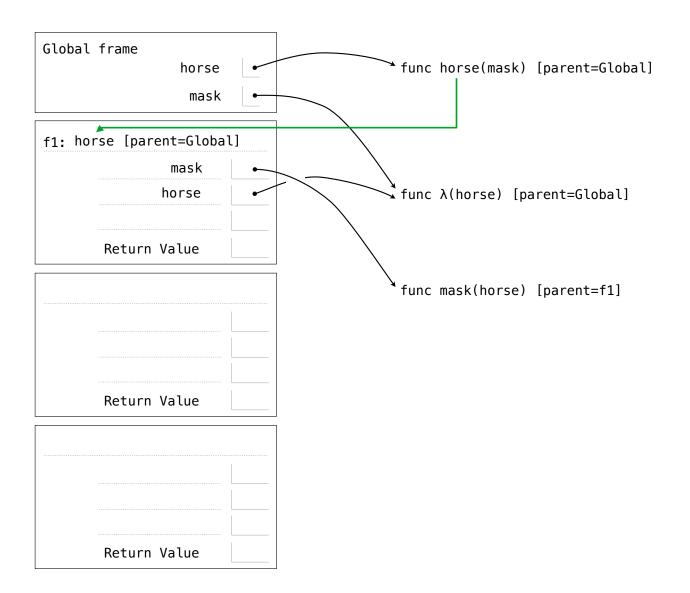

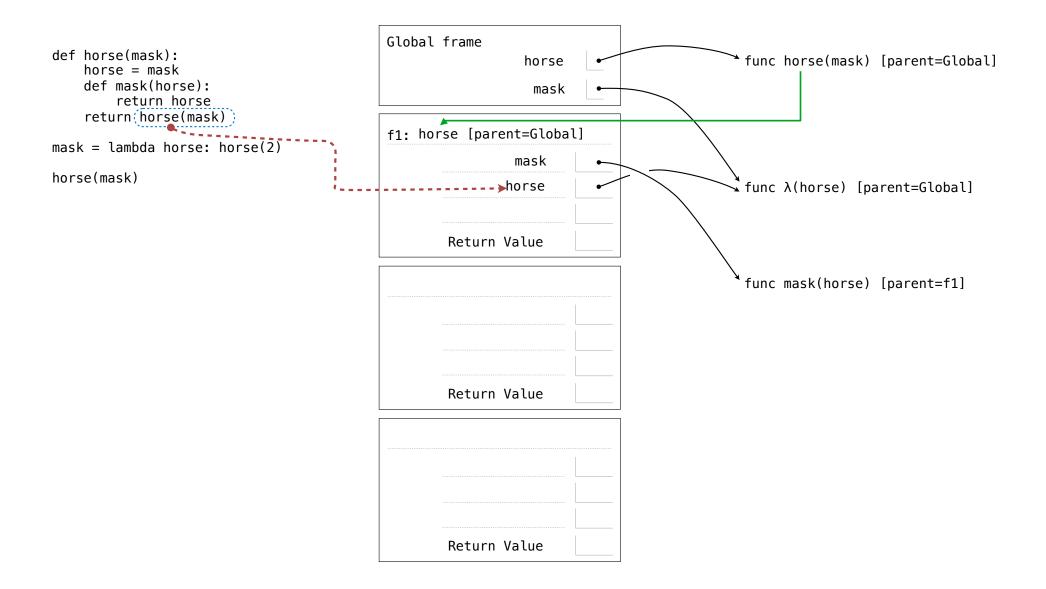

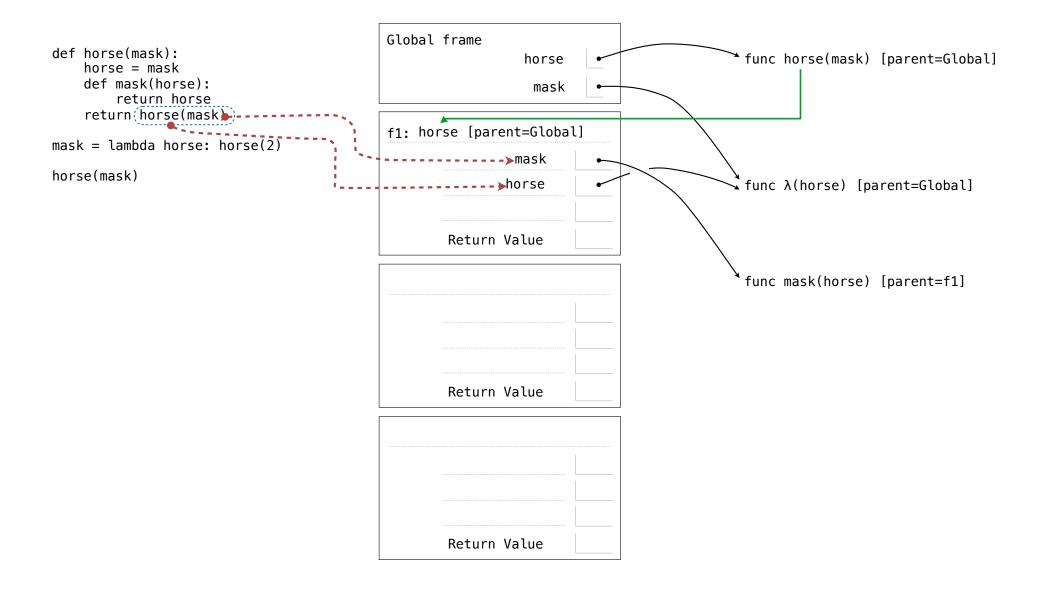

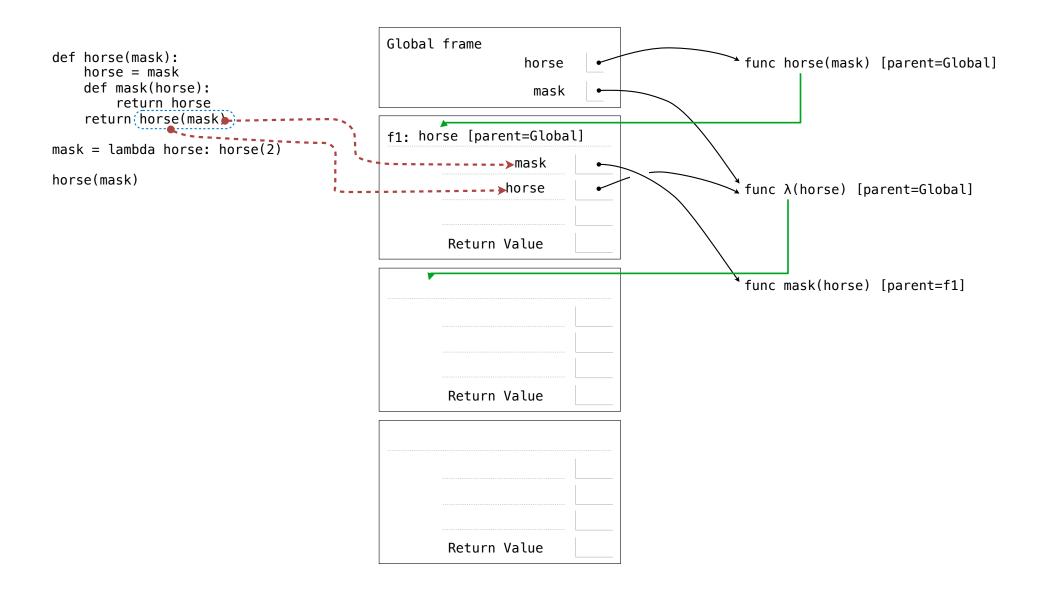

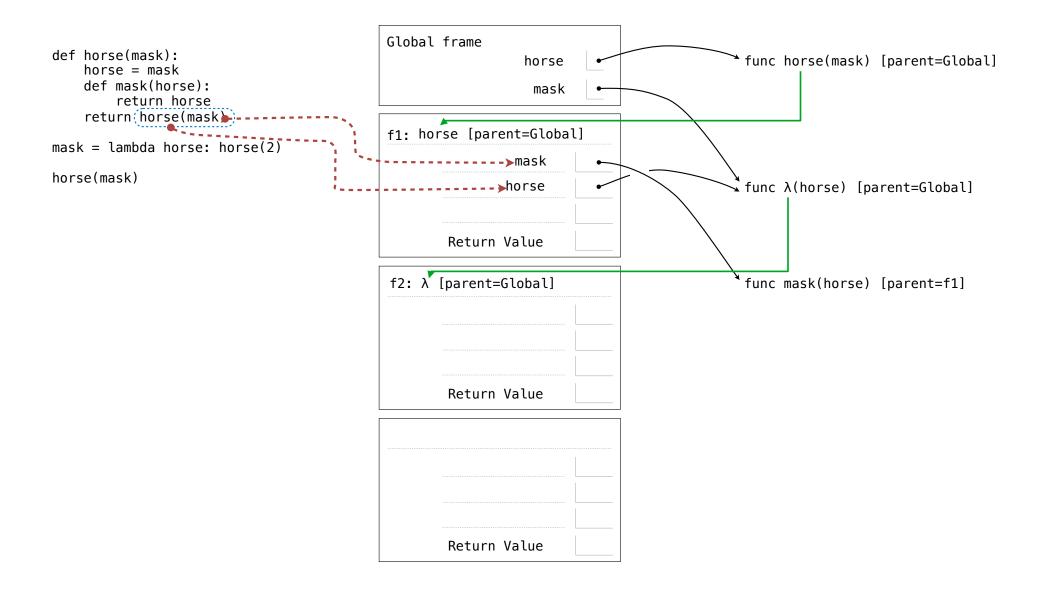

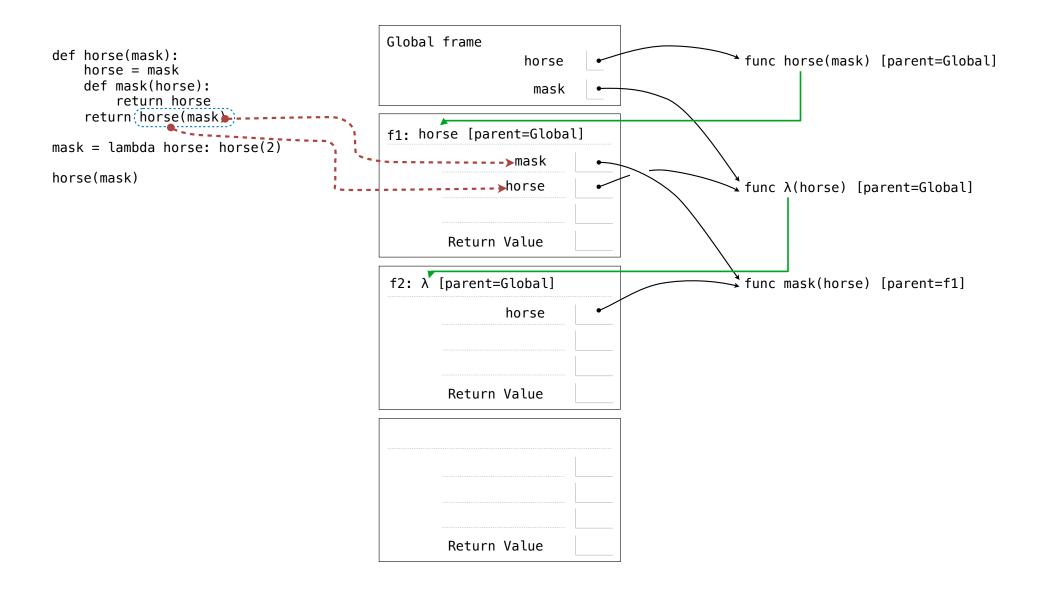

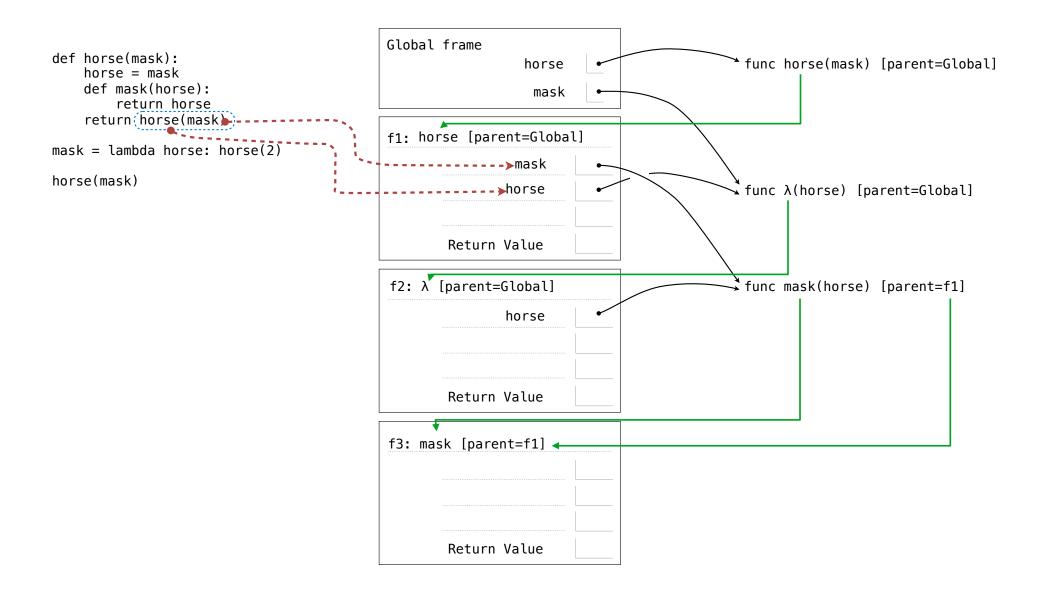

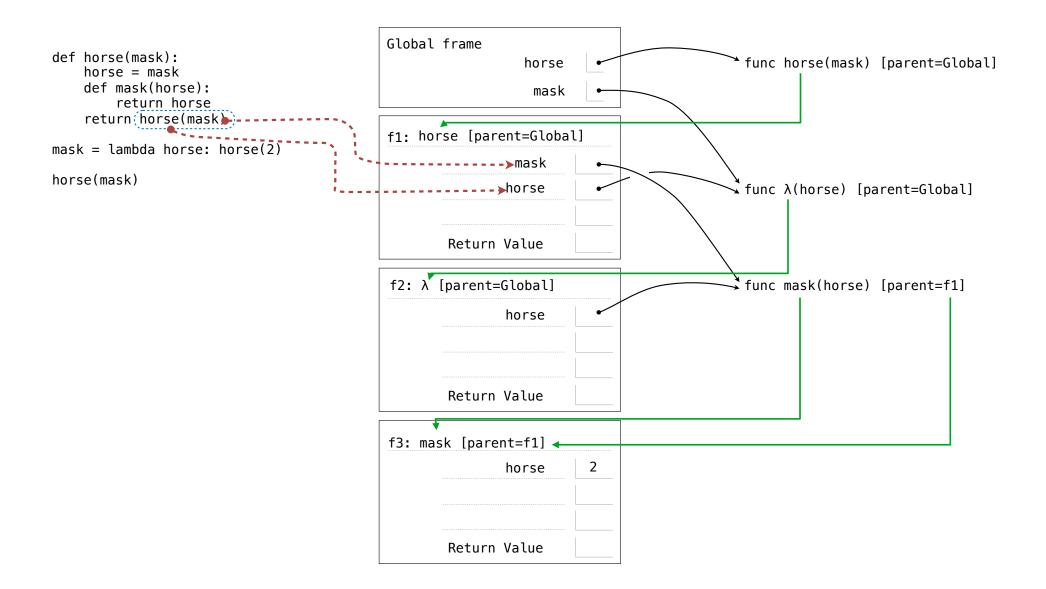

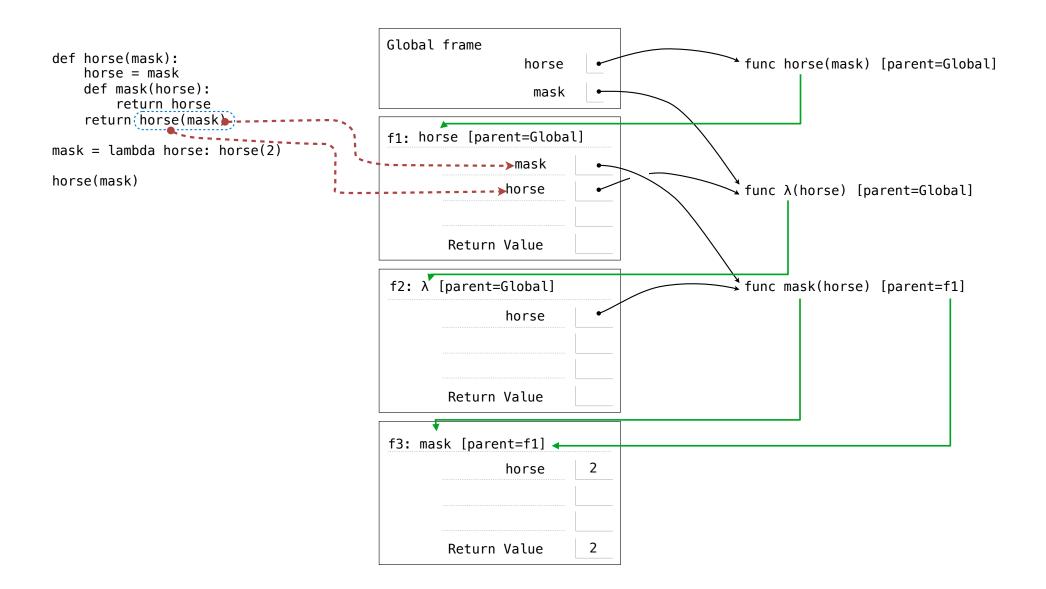

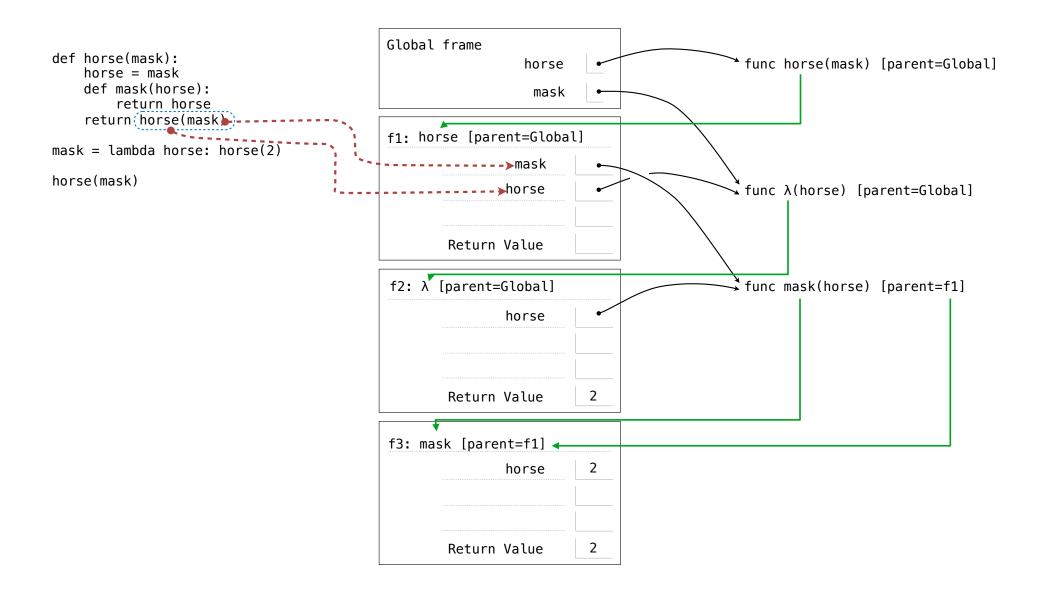

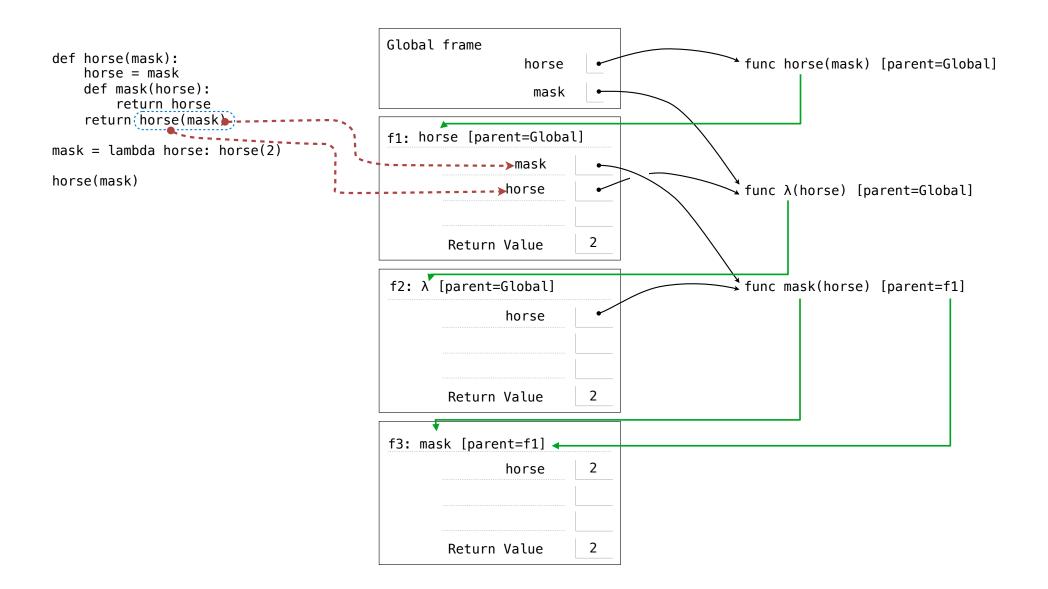